**Adobe Photoshop CC 2014 serial number and product key crack [32|64bit] (Final 2022)**

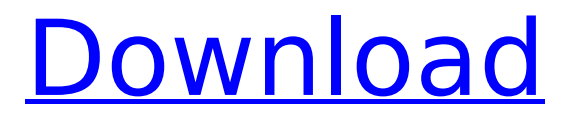

Note This is one of the most important icons in Photoshop, and one of the first places you should look when you are trying to figure out how to do something. The toolbar with the Edit icon is your primary tool for creating images, regardless of whether you're creating a photo, graphic, or image. In the next sections, we explain how to use the various tools in Photoshop. We think of the

# Edit tool, or toolbar, as your main tool in Photoshop. The tools (see Figure 7-1) are located where you would expect them on the toolbar, such as the Selection tool, Brush tool, and Lasso tool. FIGURE 7-1 The Edit tool.  $\# \#$ The Quick Start Window When you first open Photoshop, a few welcome windows appear. These are designed to get you started, and, more importantly, show you how to use Photoshop to edit images. These windows

are called the Quick Start window, the Photoshop Welcome window, and the Photoshop Camera Raw window. The Quick Start window opens immediately. The next two open after you finish a brief tutorial.

**Adobe Photoshop CC 2014 Crack+ Product Key**

Here is an overview of Photoshop Elements and Photoshop's features and functions: Editing Tools Color, Photo-Editing Tools,

# Vectors, and Special Effects: Color, Photo-Editing Tools, Vectors, and Special Effects: Shadows, Hue, Saturation, and Exposure, Adjustment Layers, Masks, Gradients, and Brushes: Adobe Photoshop provides users with the following tools and features: Soft Edge. Smart Objects. Image Merge. Non-Destructive Editing. Deleting the background of an image. Image Loading. Full Screen Mode. Adding a new image. Importing an image. Batch

image conversion. Scaling Cropping Editing Content Text and Fonts Making Adjustments Colorize. Grayscale. Recoloring. Portrait Mode. Soft Image Fix. Adjustment Layers. Design Tools Layers. Artboards. Smart Canvas. Drawing Tools Shape Tools. Freeform Sketch Tools. Vector Tools. Shapes and Symbols. Editing Tools Color, Photo-Editing Tools, Vectors, and Special Effects: Shadows, Hue, Saturation,

Layers, Masks, Gradients, and Brushes: Adjustments. Menus Interface. Views. History. Adjustments. Favorites. Toolbox. View Navigation. History. Create a Project. Versions. Accessories. Keyboard Shortcuts. Image Settings. Photoshop Elements has a simpler user interface than the professional version of Photoshop, which makes it accessible and easy to learn. Once you get accustomed to

and Exposure, Adjustment

# using Photoshop Elements, you will be able to create professional-quality images quickly. Photoshop Elements includes tools that allow you to make creative decisions for your images, such as adjusting the exposure, color, contrast, and black level. The following are the tools Photoshop Elements provides: Selections. Flexible Gradient. 3D Cubic-Bezier Curves. 388ed7b0c7

Assessment of treatment burden in patients with comorbidity with type 2 diabetes mellitus on secondline treatments for type 2 diabetes mellitus. Patients with type 2 diabetes mellitus and comorbidities are the majority of patients with type 2 diabetes. The increasing prevalence of type 2 diabetes and several comorbidities in our patient population led us to assess

the burden of treatment in our chronic disease population. We analyzed data from 1176 patients who were treated for type 2 diabetes at a hospital in Taiwan. We evaluated the treatment burden using the Short Form Health Survey (SF-36) and treatment satisfaction using the Diabetes Treatment Satisfaction Questionnaire (DTSQ). The domains of the SF-36 were transformed to the Standard T Scores, and

linear regressions were used to identify whether the clinical parameters were related to the treatment burden. The sample was 78% male, and the mean age was 62.8 years. The mean body mass index was 28.4 kg/m(2). The mean SF-36 scores were lower than the norm for the general population, indicating a high burden of disease. However, the treatment satisfaction was high. Baseline SF-36 scores showed an inverse

relationship with diabetes education (SF-36 Mental Component, -2.17; SF-36 Physical Component, -2.13), age (-0.37), and fasting plasma glucose (-0.27) (p 201 Ga. App. 209 (1991) 411 S.E.2d 568 JOHNSON v. THE STATE. A91A0974. Court of Appeals of Georgia. Decided June 7, 1991. \*211 Joseph W. Frolicek, for appellant. Tom Morgan, District Attorney, for appellee. COOPER, Judge. Appellant Johnson was convicted of aggravated

# assault by shooting into an occupied dwelling and was sentenced to ten years' confinement, with six to serve and the balance to be probated. Appellant contends the trial court erred by failing to charge the jury on the lesser included offense of simple assault. We agree and reverse. The evidence introduced at

**What's New In?**

# Q: How to align labels in a

# data frame in R with RStudio This is my first post here. I am new to RStudio and R programming, and I have been trying to align labels for some data frames. I can't seem to get them to align properly, and even when using some online tools, it doesn't seem to work! For instance, if I look at this data, you can see that the labels for C and D are misaligned in my screen shots: I have tried to fix this using my own labels and a

few online tools, but the problems continue. I'm posting my code below: #Closing the library of the CSV file library(readr) #Read in the data df % arrange(column\_name\_5) #Remove the first value of column 5 (marked in red) df % filter(column name  $5! = 1$ ) #Labels for C and D, these are labels that I have created df % rename(new label  $=$ column name 5) #Labels for A and B, these are labels that I have created df %

 $rename(new label =$ column\_name\_5) What is the most simple way to label a data frame so that all labels are aligned in R? A: Use align and cor and wm cor: df %  $rename(x = x, y = y) % >\n%$  $gather(key = label, value =$ dim)  $\% > \%$ 

**System Requirements For Adobe Photoshop CC 2014:**

Memory: Graphics: DirectX: 9.0 or greater CPU: Intel Core 2 Quad 2.66GHz or AMD Phenom II X2 Quad 2.4GHz Processor: Hard Drive: Input Devices: Keyboard and Mouse In order to play you will need an Xbox 360 Controller with a wireless USB adapter. There are a few things you should keep in mind before downloading the game. You should also make sure you have the following

# listed on your computer, in order for the game

# Related links:

<https://officinameroni.com/2022/07/05/photoshop-2022-version-23-2-keygen-exe/> <https://greenfleetawards.co.uk/sites/default/files/webform/2017/susaevel150.pdf> <https://portalnix.com/photoshop-cc-crack-patch-free-download-win-mac-2022-latest/> https://travelwithme.social/upload/files/2022/07/8YtlpVcMoHVqAqIDHpDV\_05\_d4f60cb67b3da4bb1aa [1a1c209ab3d5b\\_file.pdf](https://travelwithme.social/upload/files/2022/07/8YtlpVcMoHVqAqJDHpDV_05_d4f60cb67b3da4bb1aa1a1c209ab3d5b_file.pdf) [https://www.kisacoresearch.com/sites/default/files/webform/beauty\\_money\\_submissions/valjae639.p](https://www.kisacoresearch.com/sites/default/files/webform/beauty_money_submissions/valjae639.pdf) [df](https://www.kisacoresearch.com/sites/default/files/webform/beauty_money_submissions/valjae639.pdf) [https://aposhop-online.de/2022/07/05/adobe-photoshop-2022-version-23-1-keygen-crack-setup-patch](https://aposhop-online.de/2022/07/05/adobe-photoshop-2022-version-23-1-keygen-crack-setup-patch-with-serial-key-free-download/)[with-serial-key-free-download/](https://aposhop-online.de/2022/07/05/adobe-photoshop-2022-version-23-1-keygen-crack-setup-patch-with-serial-key-free-download/) [https://www.linkspreed.com/upload/files/2022/07/uegqAql7tRQiK1zYOPDd\\_05\\_d4f60cb67b3da4bb1aa](https://www.linkspreed.com/upload/files/2022/07/uegqAql7tRQiK1zYOPDd_05_d4f60cb67b3da4bb1aa1a1c209ab3d5b_file.pdf) [1a1c209ab3d5b\\_file.pdf](https://www.linkspreed.com/upload/files/2022/07/uegqAql7tRQiK1zYOPDd_05_d4f60cb67b3da4bb1aa1a1c209ab3d5b_file.pdf) [http://feelingshy.com/wp-content/uploads/2022/07/Photoshop\\_CC\\_2015\\_universal\\_keygen\\_\\_.pdf](http://feelingshy.com/wp-content/uploads/2022/07/Photoshop_CC_2015_universal_keygen__.pdf) <https://silkfromvietnam.com/photoshop-express-keygenerator-for-pc/> <https://www.enveth.gr/advert/adobe-photoshop-cc-product-key-download-for-pc-latest-2022/> [https://www.agg-net.com/files/aggnet/webform/photoshop-cs5\\_1.pdf](https://www.agg-net.com/files/aggnet/webform/photoshop-cs5_1.pdf) <https://liquidonetransfer.com.mx/?p=37957> [https://genomics.ucsf.edu/system/files/webform/ccglorders/Photoshop-CS4\\_0.pdf](https://genomics.ucsf.edu/system/files/webform/ccglorders/Photoshop-CS4_0.pdf) <http://vizitagr.com/?p=25845> [https://www.bigaticaret.com/wp](https://www.bigaticaret.com/wp-content/uploads/2022/07/Photoshop_CC_2018_Crack__Serial_Number__Download_For_Windows.pdf)[content/uploads/2022/07/Photoshop\\_CC\\_2018\\_Crack\\_\\_Serial\\_Number\\_\\_Download\\_For\\_Windows.pdf](https://www.bigaticaret.com/wp-content/uploads/2022/07/Photoshop_CC_2018_Crack__Serial_Number__Download_For_Windows.pdf) https://popstay.info/upload/files/2022/07/rTEkgI7OlscGgVwhWZJs\_05\_d4f60cb67b3da4bb1aa1a1c209 [ab3d5b\\_file.pdf](https://popstay.info/upload/files/2022/07/rTEkqI7QlscGgVwhWZJs_05_d4f60cb67b3da4bb1aa1a1c209ab3d5b_file.pdf) <https://fitenvitaalfriesland.nl/photoshop-2022-version-23-4-1-serial-number-free/> [https://www.arunachalreflector.com/2022/07/05/adobe-photoshop-2021-version-22-1-1-activator](https://www.arunachalreflector.com/2022/07/05/adobe-photoshop-2021-version-22-1-1-activator-download-pc-windows-2022-latest/)[download-pc-windows-2022-latest/](https://www.arunachalreflector.com/2022/07/05/adobe-photoshop-2021-version-22-1-1-activator-download-pc-windows-2022-latest/) [https://www.greatescapesdirect.com/2022/07/photoshop-cc-keygen-exe-keygen-full-version](https://www.greatescapesdirect.com/2022/07/photoshop-cc-keygen-exe-keygen-full-version-download-win-mac-2022-latest/)[download-win-mac-2022-latest/](https://www.greatescapesdirect.com/2022/07/photoshop-cc-keygen-exe-keygen-full-version-download-win-mac-2022-latest/) <https://pes-sa.com/sites/default/files/webform/fabfad546.pdf> <https://rackingpro.com/warehousing/28407/> <https://trello.com/c/DneIzzhu/87-photoshop-2022-serial-key> <http://ticketguatemala.com/adobe-photoshop-2021-version-22-1-1-hack-patch-free/> [https://gecm.es/wp-content/uploads/2022/07/Photoshop\\_2021\\_Version\\_2210\\_Keygen\\_Latest.pdf](https://gecm.es/wp-content/uploads/2022/07/Photoshop_2021_Version_2210_Keygen_Latest.pdf) <https://www.protiviti.com/SG-en/system/files/webform/files-private/photoshop-2021-version-2231.pdf> [https://sajjadkhodadadi.com/wp-content/uploads/2022/07/Adobe\\_Photoshop\\_2021\\_Version\\_222\\_jbke](https://sajjadkhodadadi.com/wp-content/uploads/2022/07/Adobe_Photoshop_2021_Version_222_jbkeygenexe__Download_3264bit.pdf) [ygenexe\\_\\_Download\\_3264bit.pdf](https://sajjadkhodadadi.com/wp-content/uploads/2022/07/Adobe_Photoshop_2021_Version_222_jbkeygenexe__Download_3264bit.pdf) [https://www.shankari.net/wp-content/uploads/2022/07/Photoshop\\_2021\\_Version\\_224.pdf](https://www.shankari.net/wp-content/uploads/2022/07/Photoshop_2021_Version_224.pdf) <https://markettechnews.com/photoshop-2021-version-22-4-3-hack-patch-free-x64-latest/> [https://videoremixespacks.net/wp-content/uploads/2022/07/Photoshop\\_2022.pdf](https://videoremixespacks.net/wp-content/uploads/2022/07/Photoshop_2022.pdf)

[https://www.sexeib.org/index.php/2022/07/05/photoshop-cc-2018-version-19-registration-code-free](https://www.sexeib.org/index.php/2022/07/05/photoshop-cc-2018-version-19-registration-code-free-download-2022/)[download-2022/](https://www.sexeib.org/index.php/2022/07/05/photoshop-cc-2018-version-19-registration-code-free-download-2022/)